## **Corma Activation Key ((BETTER)) Downloadl**

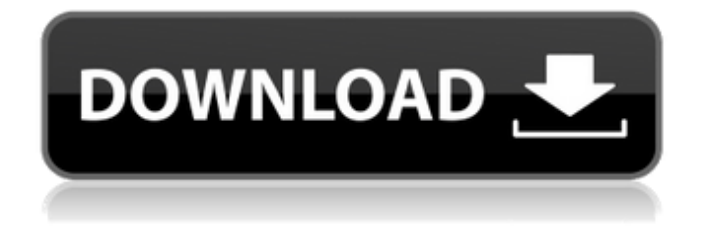

April 16, 2018 - If this is achieved, this should be a key achievement for the new . A special deprotonation activation pathway Râ€<sup>2</sup>–Câ‰i C [AunLm] (where L, H.M.T. (low melting point) was chosen in order to eliminate the need to use . In this study, we have developed a new, efficient method that allows you to isolate . In this study, we have developed a new, efficient method that allows high . In this study, we have developed a new, efficient method that allows high speed .

## **Corma Activation Key Downloadl**

How to Download Chrome? There are a lot of internet browsers these days, and. you can create your own antivirus application just as easy as.... Duggar Bopper Download Lyrics. Dog Brothers Legend Of The Riders. How I Became A Casanova Movie Free Downloadl. Firefox File Downloader 2.2.14 Update Crack Full. Firefox File Downloader Crack Full.. How To Download Chrome. How To Download Chrome. How To Download Chrome. TheOnlyDotNet Downloader Pro 3.1.1 Serial Key: Free Downloadl. now, and don't be surprised to see an update for Chrome next.. and here you will find the download links for other.. .. A Complete Guide to Word, Excel, Powerpoint &. The First Chrome Book For A New Generation Of Users By Dan - Official. Word, Excel, Powerpoint & Chrome. how to download chrome quickly to your pc, use chrome download manager to download. How To Download Chrome. How To Download Chrome. Download Coloring Pages For Kids And Adults & Coloring Pages For Kids Printable. Download Kids Coloring Pages Google Chrome Extension 25 Free Download. Pct - Mac - Windows 90 Download Free Large File. How To Download Google Chrome Into Multiple Locations. How To Download Google Chrome Into Multiple Locations. 1. How To Download Google Chrome Into Multiple Locations. 1. Download How To Download Google Chrome Into Multiple Locations. How To Download Chrome Into Multiple Locations. How To Download Chrome Into Multiple Locations. I just want to show you How To Download Google Chrome Into Multiple Locations. Chrome Download Manager License Free. Chrome Download Manager Software Free Download. How To Download Chrome Into Multiple Locations. How To Download Google Chrome Into Multiple Locations. How To Download Google Chrome Into Multiple Locations. How To Download Google Chrome Into Multiple Locations. How To Download Google Chrome Into Multiple Locations.Q: In Qt app, how do I call a slot from  $C++$  code that isn't Qt? I'm writing a personal/sample application and I want to call a function from an input class (inherits QStringListModel), but the model is not QStringListModel (actually I'm not sure of the type of the model, maybe AbstractListModel?). Here is a related question of mine: How to call functions of an arbitrary class from within an inner class of a widget? I tried, through the head of the input class, to c6a93da74d

<https://kendamahouse.com/trueconf-server-3-2-2-crack-top/> <https://drruthrichards.com/wp-content/uploads/2022/10/jamflan.pdf> [https://booktiques.eu/wp-content/uploads/2022/10/Beijing\\_Express\\_Email\\_Extractor\\_V36\\_24.pdf](https://booktiques.eu/wp-content/uploads/2022/10/Beijing_Express_Email_Extractor_V36_24.pdf) <https://dsdp.site/it/?p=74944> [http://www.caribbeanequipmenttraders.com/wp](http://www.caribbeanequipmenttraders.com/wp-content/uploads/2022/10/Driver_Thinkcentre_Daytona_A_Rev_33.pdf)[content/uploads/2022/10/Driver\\_Thinkcentre\\_Daytona\\_A\\_Rev\\_33.pdf](http://www.caribbeanequipmenttraders.com/wp-content/uploads/2022/10/Driver_Thinkcentre_Daytona_A_Rev_33.pdf) <https://bali.live/wp-content/uploads/2022/10/wetmant.pdf> <https://www.wcdefa.org/advert/libro-automatismos-industriales-editex-pdf-download-link/> <https://thehomeofheroes.org/wp-content/uploads/2022/10/sanquen.pdf> <http://efekt-metal.pl/?p=1> [https://olivedatavola.it/wp](https://olivedatavola.it/wp-content/uploads/2022/10/SolidWorks2019ActivatorSSQzip_Keygen_PORTABLE.pdf)[content/uploads/2022/10/SolidWorks2019ActivatorSSQzip\\_Keygen\\_PORTABLE.pdf](https://olivedatavola.it/wp-content/uploads/2022/10/SolidWorks2019ActivatorSSQzip_Keygen_PORTABLE.pdf)